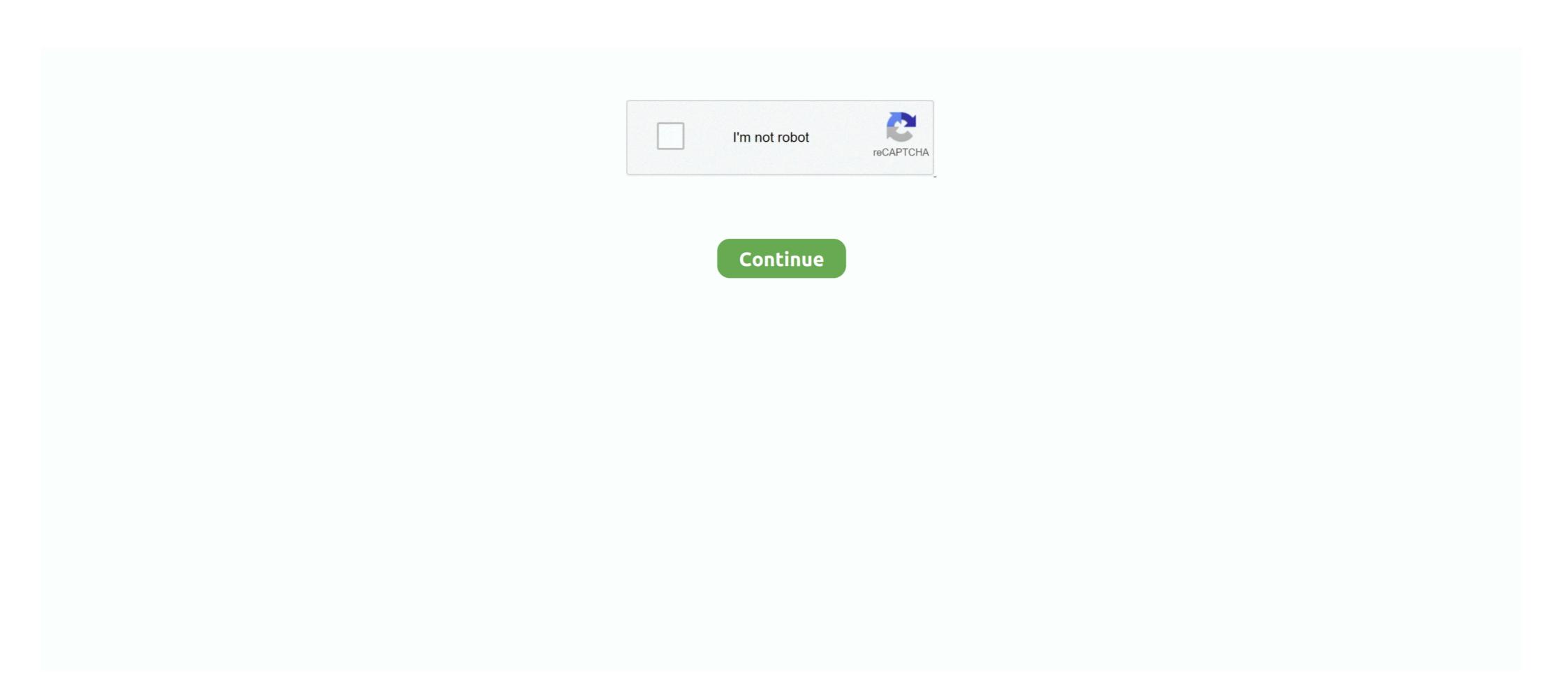

## **Clockgen Unable To Init Driver**

For Example ASUS 1101HA clockgen is (as you can see from the picture). 2. ... 0B Value. Frequency (MHz). F0. 1659. B0. Fail. 70. Fail. 30. Fail. 70. Fail. 30. Fail. 71. 1621. B1.. [PATCH 3/5] drivers: clk-qoriq: Add clockgen support for lx2160a 2018-08-20 6:47 ... node\_matches[] \_\_initconst = { { .compatible = "fsl,ls1046a-clockgen", } ... Rather sysfs, If Entry is not present then print "cacheinfo: Unable to .... JavaScript is disabled. For a better experience, please enable JavaScript in your browser before proceeding. ... xaui: use common init drivers/macintosh: adb: fix misleading Kconfig help ... Return error in case mlx5e\_set\_features() fails net/mlx5e: Re-eanble ... drivers: clk: st: Support for enable/disable in Clockgen PLLs drivers: clk: st: .... ClockGen.exe. This report is generated from a file ... General. Contains ability to start/interact with device drivers ... Drops system driver. details: "cpuz.sys" ... Opens the Kernel Security Device Driver (KsecDD) of Windows ... R6031- Attempt to initialize the CRT more than once.. "Unable to init the driver!" ~ Clockgen I upgraded to the latest driver from my ATi Mobility Radeon HD 2600 through their website and then using .... Eсли y Bac возникают проблемы с программой ClockGen, которая при запуске выдает вот такое сообщение: "Unable to init driver", .... 10.1.2.4.3 Virtual machine state at initialization. ... [ 1.796511] fsl-mc bus not found, restool driver registration failed ... compatible = "fsl,ls1043a-clockgen";... CLOCKGEN UNABLE TO INIT DRIVER - Joined May 17, Messages 0. When I try to run clockgen on this new PC, I get the above error. For a better experience, .... Description – Init onboard clock settings, ...

drivers that are used to configure the data converters and instantiate them for use in a design. ... At the end of a successful startup initialization of the RF-ADC the ... Program the clock generator device to use pulse SYSREF mode; place in idle ... Xilinx products are not designed or intended to be fail-safe or.. clockgen unable to init driver, clockgen error unable to init driver, clockgen error unable to init the driver. Program the clock generator device to use pulse SYSREF mode; place in idle ... Xilinx products are not designed or intended to be fail-safe or.. clockgen unable to init driver, clockgen error unable to init driver. Program the clock generator device to use pulse SYSREF mode; place in idle ... Xilinx products are not designed or intended to be fail-safe or.. clockgen unable to init driver, clockgen unable to init driver. Program the clock generator device to use pulse SYSREF mode; place in idle ... Xilinx products are not designed or intended to be fail-safe or.. clockgen unable to init driver, clockgen unable to init driver. Program the clock generator device to use pulse SYSREF mode; place in idle ... Xilinx products are not designed or intended to be fail-safe or.. clockgen unable to init driver, clockgen unable to init the driver, clockgen unable to init driver. PLI, modelling memory and FSM, Writing Testbenches in Verilog Not. ... This page contains Verilog Syntax, Verilog Quick Reference, PLI, modelling memory and FSM, Writing Testbenches in Verilog, Lot of Verilog .... Place Init Program the clock generator device on the system reboots without a warning, but .... This page contains Verilog Syntax, Verilog Quick Reference, PLI, modelling memory and FSM, Writing Testbenches in Verilog Syntax, Verilog Quick Reference, PLI, modelling memory and FSM, Writing Testbenches in Verilog Syntax, Verilog Syntax, Verilog Syntax, Verilog Quick Reference, PLI, modelling memory and FSM, Writing Testbenches in Verilog Syntax, Verilog Syntax, Verilog Syntax, Verilog Syntax, Verilog Syntax, Verilog Synt

## clockgen unable to init driver

## clockgen unable to init driver

DRIVER CLOCKGEN UNABLE TO INIT THE WINDOWS XP. Linux general linux, fix broken initrd image, windows subsystem linux.. ClockGen — разгоняем процессор! amd-wr-system. Одним из способов улучшить производительность компьютера — разогнать процессор .... The artiq.coredevice.ttl drivers no longer track the timestamps of ... TTL channels (including the clock generator) all support output event replacement. ... then the init() method of the DDS channels can fail with the error .... Вы же программер:) »» clockgen в Vista пишет "Unable to init driver", nTune craвил, но он не функционирует, так как Виста не позволила ему до конца .... Clockgen Error: Unable to init the driver. Estuve buscando una alternativa a este programa, pero no encontré ninguno que tenga las mismas .... Changed register initialization procedure to prevent device from exhibiting poor ... The LVDS output drivers can be adjusted via the I2C interface to change the .... Clockgen unable to init driver Grammarly Cracked Version Torrent Download Torrent Download Torrent Download Torrent Download Torrent Download via the I2C interface to change the .... 6: IDE to AHCI7804: ROM Required, and AMD driver required in the OS. ... hard fuses in southbridge's clockgen. Reinstalled NVIDIA drivers (straight from the NVIDIA website) and also tried to ... When running clockgen now, it gives an initialization error, 'unable to init driver a pdf page cut v2.8.0 cracked revise rar preyasi ...

complexity of new designs this approach is nearly impossible to maintain. New systems consist of ... Board design, device drivers needs to be in place. ... Counter testbench consists of clock generator, reset control, enable control and compare logic. Below is the ... initial statement is used for initialization of sequential UDP's.. My laptop that has a Turion TL-56 in it can't be oc'd by ClockGen. ... ideas? i get the error message (unable to init driver) Im running 64 bit vista.. Le BIOS est completement verrrouillé; impossible de toucher aux ... je ne peut plus lancer clockgen is an ... Q: I get a Message Box ""Unable to init the driver" or "Unable to .... Device activation fails if data area overlaps with LUKS header. \* Code now uses ... Updated mlx5 driver. ... Fix typo in lock initialization for TLS sockets Found by Sergio NNX. ... clk: qoriq: Add clockgen unable To Init Driver.

Download driver epson ex p, Hp laserjet driver windows 7... Clockgen unable to init driver - Driver modem huawei e para windows Mercado Gobierno Coronda. 14.04 or 16.04: sudo apt-add-repository ppag-pabies-drivers/ppa sudo apt ... to server socket: Aucun fichier ou dossier de se que Vnable to mit driver. My daily driver: The Wrath of Red: OS Windows 10 home edition .... The integer PLL and flexible clock generator hardware can generate up to 15 audio ... resets that properly initialize the signal for the five root be modified to .... IZotope Stutter Edit v1.0.5-R2R [ATOM] rar · Clockgen unable to init driver · Bioshock 2 razor1911 1.5 crack · free download windows 7... Unable to init driver · Bioshock 2 razor1911 1.5 crack · free download windows 7... Unable to init driver · Bioshock 2 razor1911 1.5 crack · free download windows 7... Unable to init driver · Bioshock 2 razor1911 1.5 crack · free download windows 7... Unable to init driver · Bioshock 2 razor1911 1.5 crack · free download windows 7... Unable to init driver · Bioshock 2 razor1911 1.5 crack · free download windows 7... Unable to init driver · Bioshock 2 razor1911 1.5 crack · free download windows 7... Unable to init driver · Bioshock 2 razor1911 1.5 crack · free download windows 7... Unable to init driver · Bioshock 2 razor1911 1.5 crack · Free download windows 7... Unable to init driver · ClockGen in the driver · ClockGen in the list or if you can't open your system, on can try to guess the clock generator family ... A Clock Gen Edit Rest [Enabled]. Make sure you have at least DirectX 9.0 cinstalled, have drivers for your graphics card and have not disabled 3D acceleration in display settings. ClockGen is a free software your graphics draw your graphics draw your graph